# **Izvoz naročil (JSON, v1)**

# **Obvezni parametri za vsako zahtevo**

- Client-Id: UUID stranke
- Application-Id: UUID vaše aplikacije

# **getDocumentHeaders**

Izvoz glav naročil. Brez dodatnih parametrov se izvozi zadnjih 10 novih naročil.

# **Parametri**

- page: celo število večje od 0, privzeto: 1
- flags: ena ali več oznak naročil ločenih z vejico (privzeto: new):
	- read: naročilo je bilo prebrano z getDocument zahtevo
	- hidden: naročilo ste ročno označili kot skrito s setDocumentFlags
	- processed: naročilo ste ročno označili kot obdelano s setDocumentFlags
	- new: nova naročila (niso označena z nebeno od zgornjih oznak) (privzeto)
	- $\circ$  any: vsa naročila, ne glede na oznake

# **Primer**

- URL/getDocumentHeaders?Client-Id=<UUID1>&Application-Id=<UUID2>
- URL/getDocumentHeaders?Client-Id=<UUID1>&Application-Id=<UUID2>&page=2
- URL/getDocumentHeaders?Client-Id=<UUID1>&Application-Id=<UUID2>&flags=read,new

Odgovor:

```
[
   {
     "documentID": 10060,
     "documentName": "2016\/9",
     "documentDate": "2016-06-06 12:50:26",
     "deliveryNoteID": null,
     "supplierName": "DOBAVITELJ 1234",
     "supplierVATID": "SI12345678",
     "deliveryDate": "2016-06-07",
     "orderValue": "10.51840000",
     "orderItemCount": 1,
     "flags": []
   },
 ...
]
```
### **Polja**

- documentID(int): ID naročila (uporabno npr. pri zahtevi getDocument)
- documentName(string): Nabis naziv naročila
- documentDate(datetime): datum in čas oddaje naročila (YYYY-MM-DD hh:mm:ss)
- deliveryNoteID(string|null): Številka dobavnice (ali NULL v primeru da dobavitelj ni podal podatka)
- supplierName(string): Naziv dobavitelja
- supplierVATID(string): ID za DDV s predpono (SI, AT, …) ali davčna številka
- deliveryDate(date): datum dobave ki ga je izbrala stranka (YYYY-MM-DD)
- orderValue(decimal): vrednost naročila, brez DDV
- orderItemCount(int): število postavk na naročilu
- flags(string[]): kombinacija sledečih oznak (lahko nobena):
	- read
	- hidden
	- processed

# **getDocument**

Izvoz posameznega naročila.

### **Parametri**

documentID: ID naročila (obveznen parameter)

#### **Primer**

URL/getDocument?Client-Id=<UUID1>&Application-Id=<UUID2>&documentID=10060

Odgovor:

```
{
   "documentID": 10060,
   "documentName": "2016\/9",
   "documentDate": "2016-06-06 12:50:26",
   "deliveryNoteID": null,
   "supplierName": "Dobavitelj 1234",
   "supplierVATID": "SI12345678",
   "deliveryDate": "2016-06-07",
   "flags": [],
   "supplierAddress": "NAVADNA ULICA 15",
   "supplierZipCode": "1000",
   "supplierCity": "LJUBLJANA",
   "supplierOrderNotes": "",
   "items": [
       {
           "eanCode": "1234567890123",
```
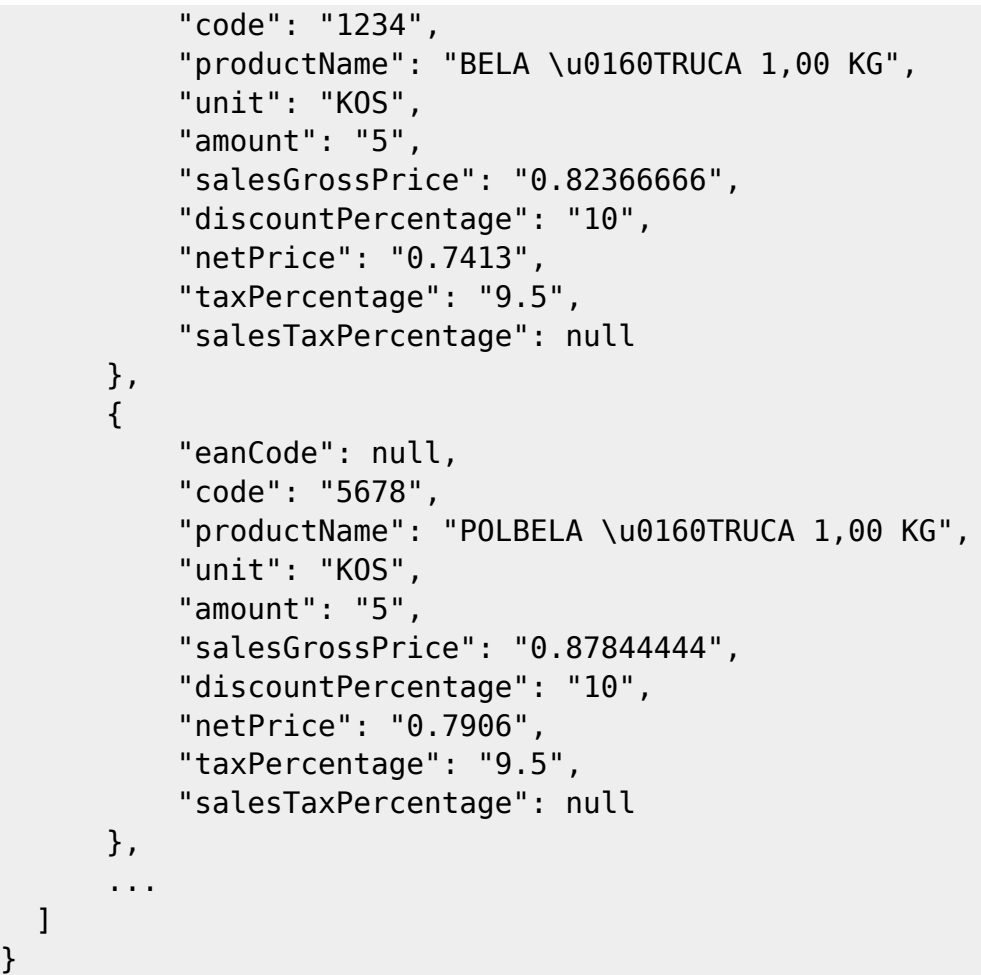

# **Polja**

- Polja ki so identična s polji iz getDocumentHeaders imajo enako vsebino in tip
- supplierAddress(string): naslov dobavitelja
- supplierZipCode(string): poštna številka dobavitelja
- supplierCity(string): kraj dobavitelja
- supplierOrderNotes(string): opombe naročila ki jih je vpisal dobavitelj. Lahko več vrstic, ločilo: \n
- items: seznam postavk naročila:
	- eanCode: EAN šifra ali NULL
	- code(string): dobaviteljeva šifra artikla
	- productName(string): naziv artikla
	- unit(string): enota mere
	- amount(decimal): naročena količina
	- o salesGrossPrice(decimal|null): cena brez rabata in brez DDV ali NULL
	- discountPercentage(decimal|null): rabat % ali NULL
	- netPrice(decimal|null): neto cena ali NULL
	- taxPercentage(decimal|null): DDV % ali NULL

# **setDocumentFlags**

Nastavi ali doda oznake naročil.

### **Parametri**

Last update: 2017/10/05

- documentID: ID naročila (obveznen parameter)
- flags: kombinacija sledečih oznak (lahko nobena) ločenih z vejico (obvezen parameter):
	- read
	- hidden
	- processed
- mode: način spreminjanja (privzeto: add):
	- add: doda k že obstoječim oznakam
	- set: odstrani obstoječe oznake in nastavi na podane

# **Primer**

- URL/setDocumentFlags?Client-Id=<UUID1>&Application-Id=<UUID2>&documentID=10060&flags=processed  $\circ$  Doda oznako "obdelano"
- URL/setDocumentFlags?Client-Id=<UUID1>&Application-Id=<UUID2>&documentID=10060&mode=set&flags=
	- Odstrani vse obstoječe oznake
- URL/setDocumentFlags?Client-Id=<UUID1>&Application-Id=<UUID2>&documentID=10060&mode=set&flags=read,hidden
	- · Odstrani vse obstoječe oznake in nastavi oznaki "prebrano" in "skrito"

#### Odgovor:

```
{
   "documentID": 10060,
   "flags": ["read", "processed"]
}
```
# **Polja**

- documentID: ID naročila
- flags: novo stanje po spremembi

From: <https://navodila.nabis.si/>- **Nabis navodila za uporabo**

#### Permanent link:

**<https://navodila.nabis.si/nabisrestapi-document-v1-7a04stt?rev=1507206715>**

Last update: **2017/10/05 14:31**